## **4.23 COMPUTER STUDIES (451)**

## **4.23.1 Computer Studies Paper 1 (451/1)**

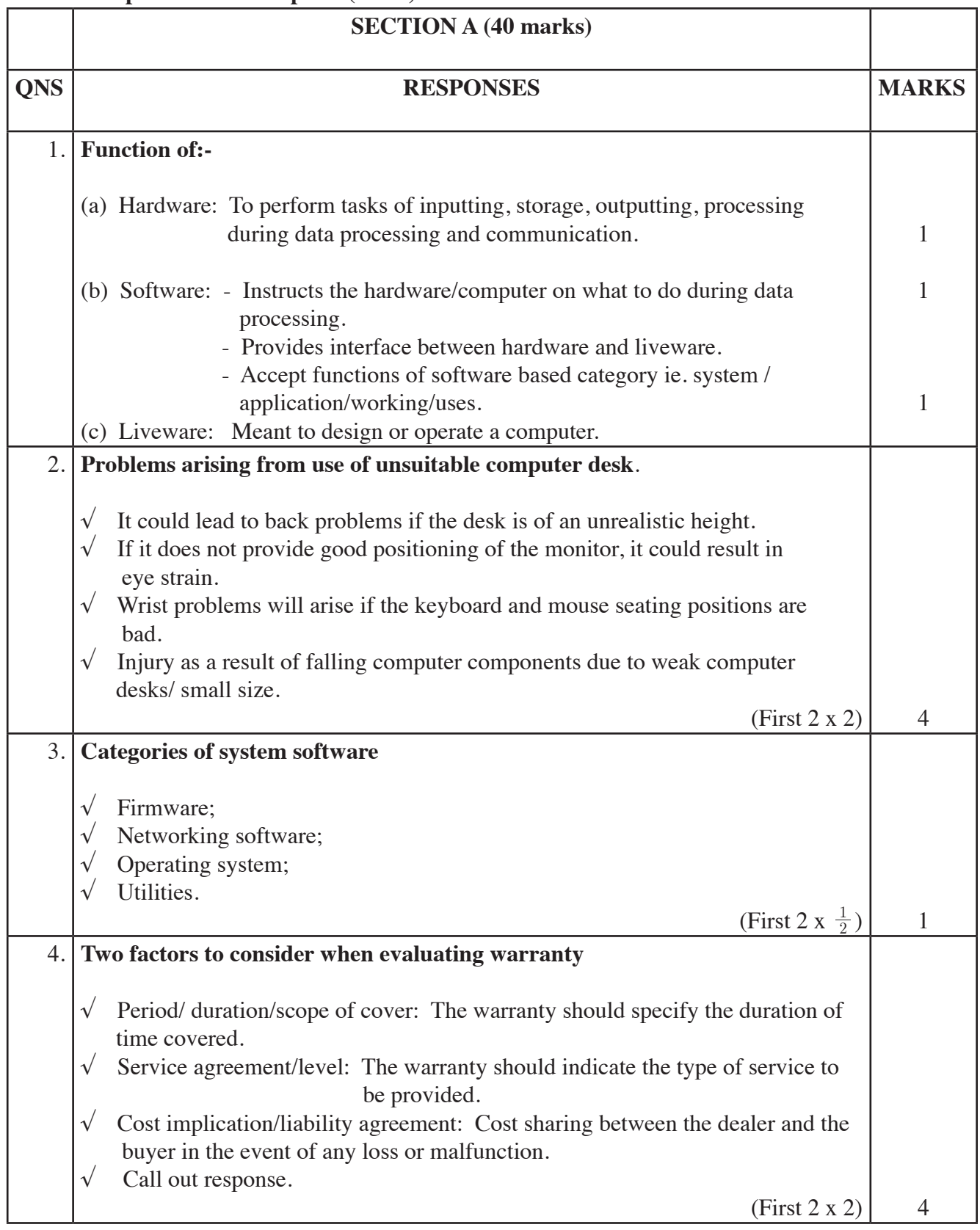

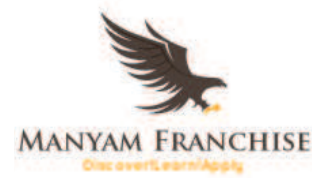

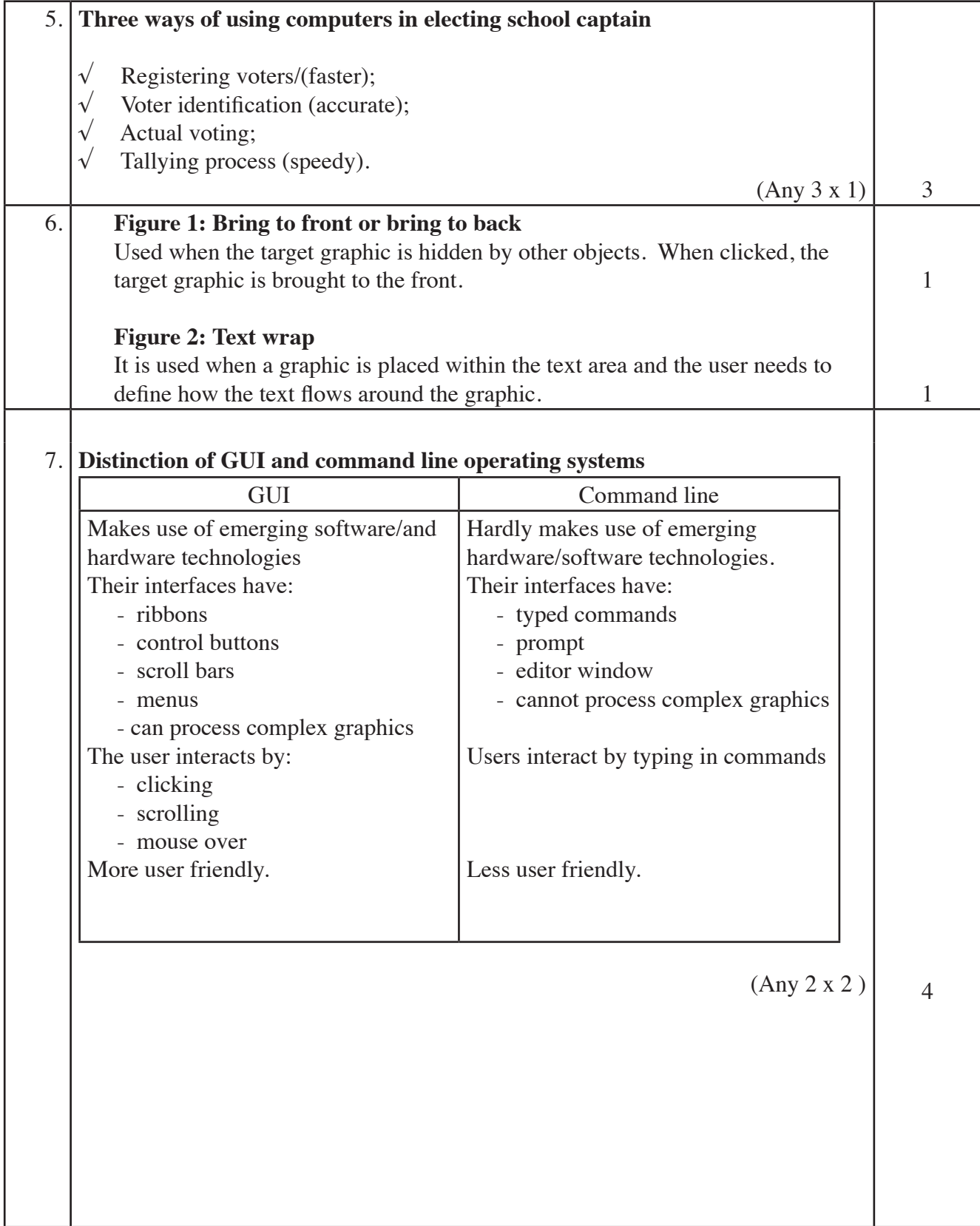

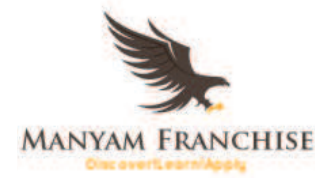

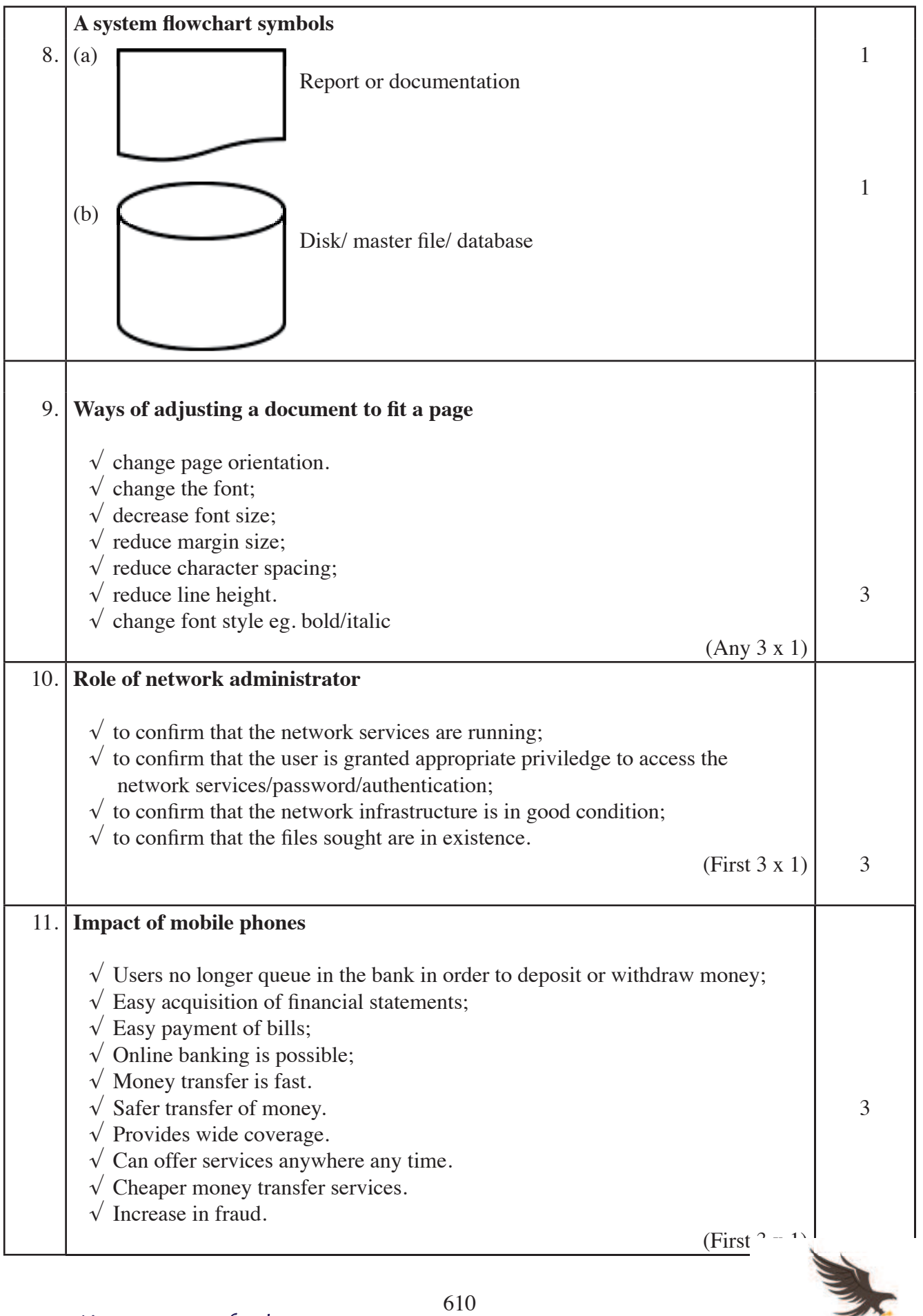

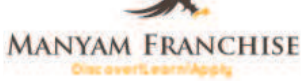

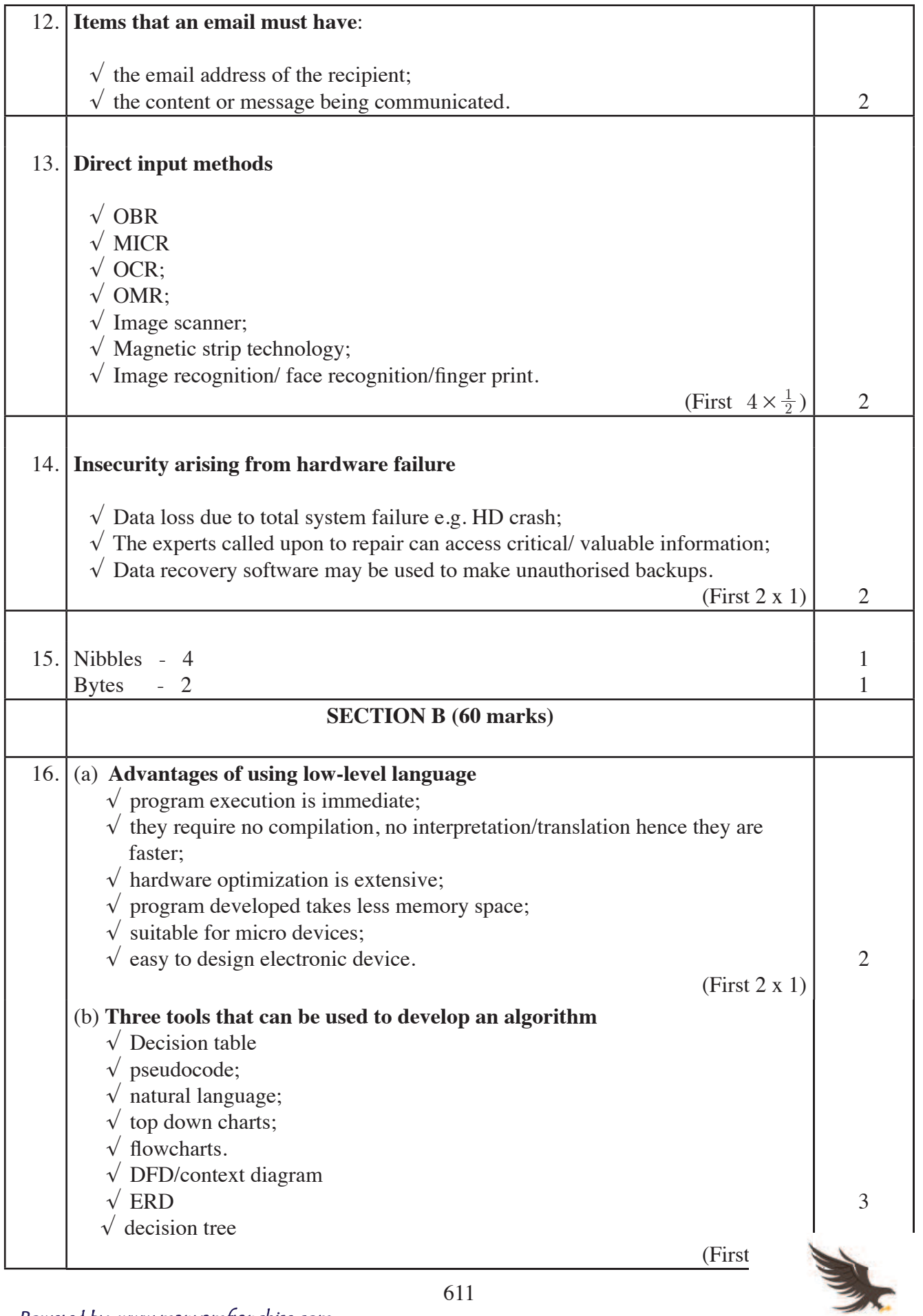

Powered by: www.manyamfranchise.com

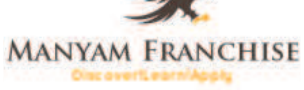

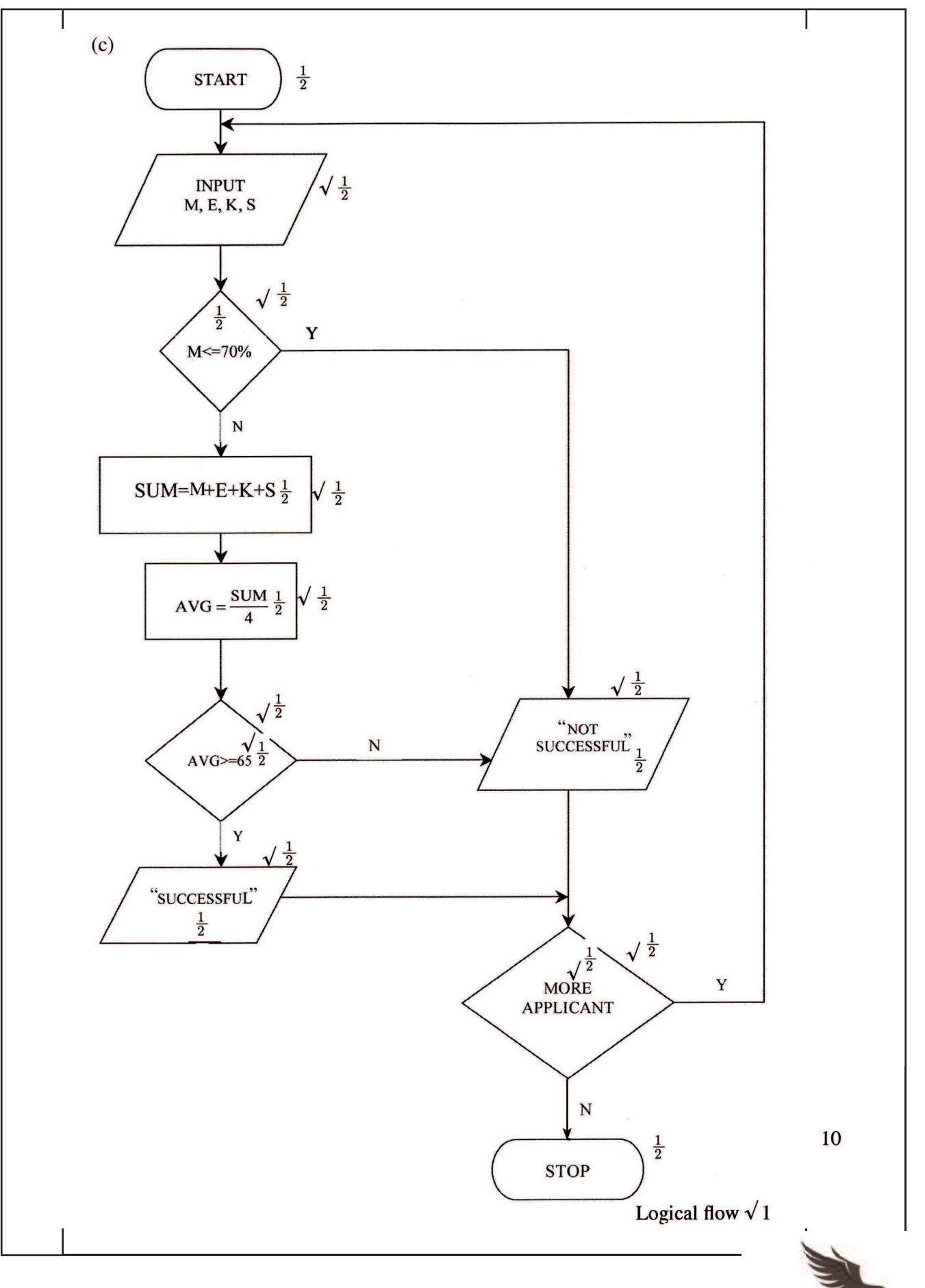

**MANYAM FRANCHISE** 

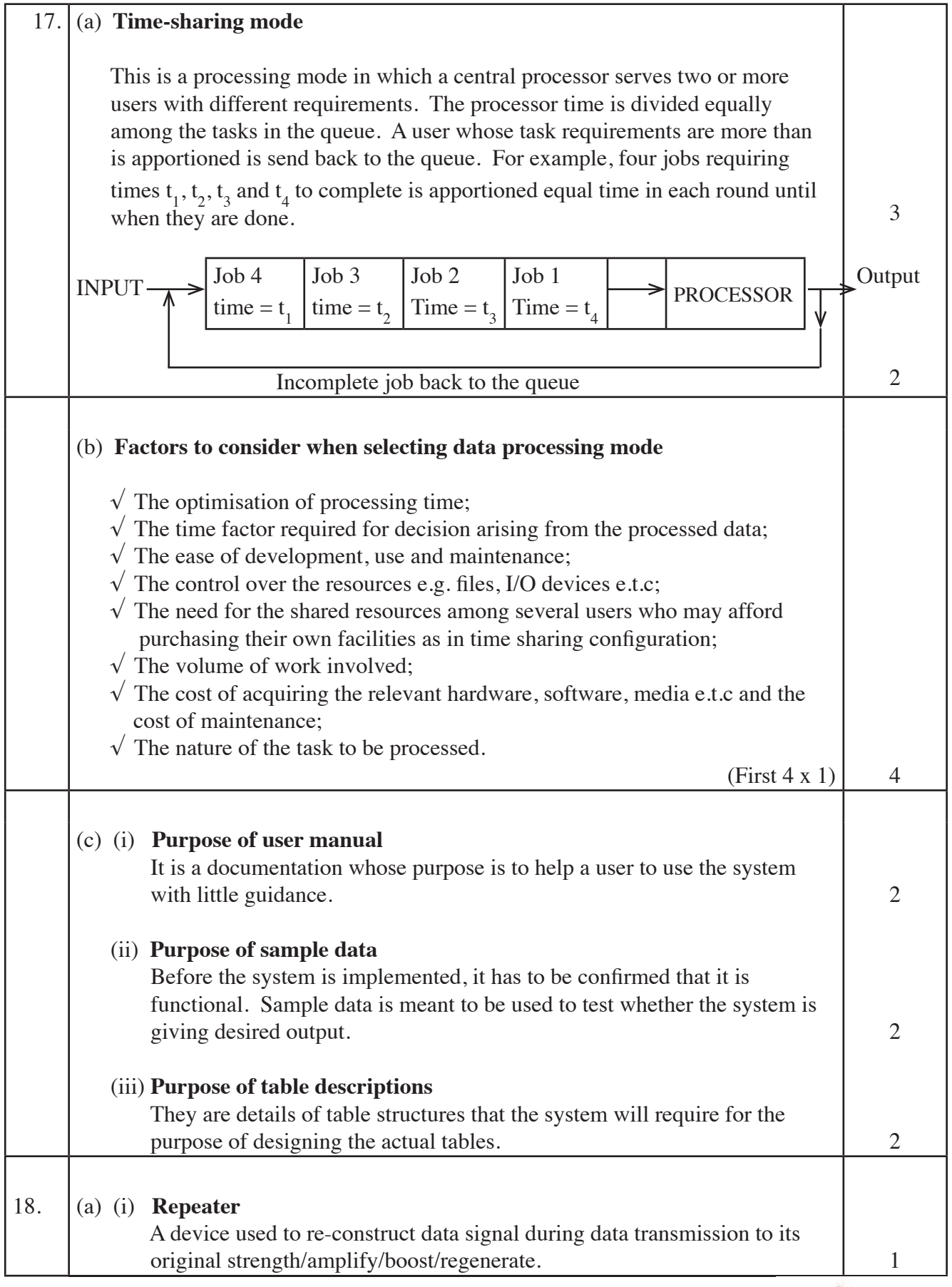

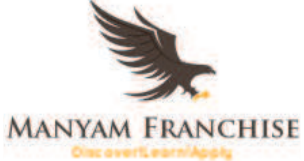

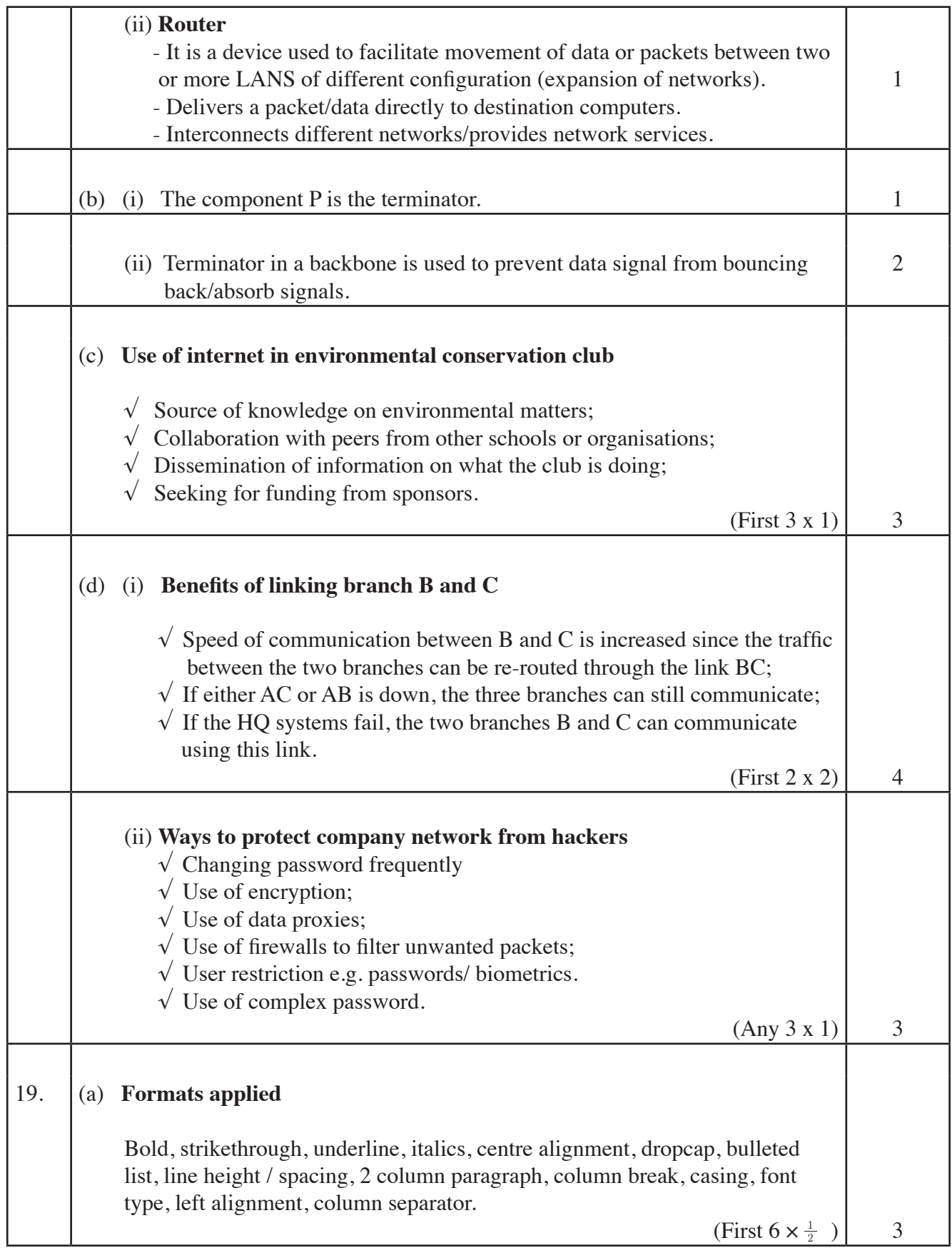

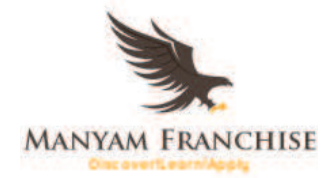

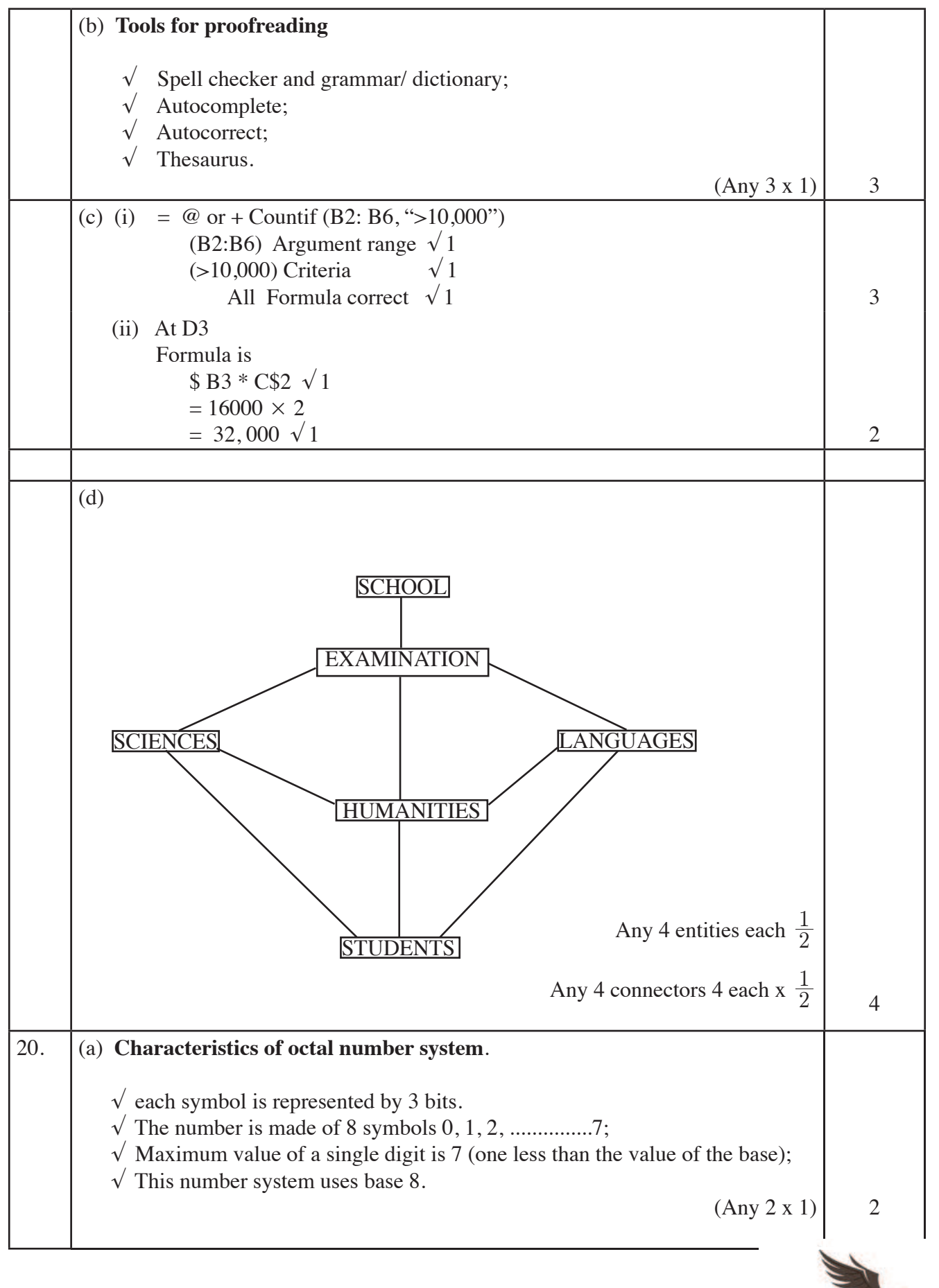

**MANYAM FRANCHISE** 

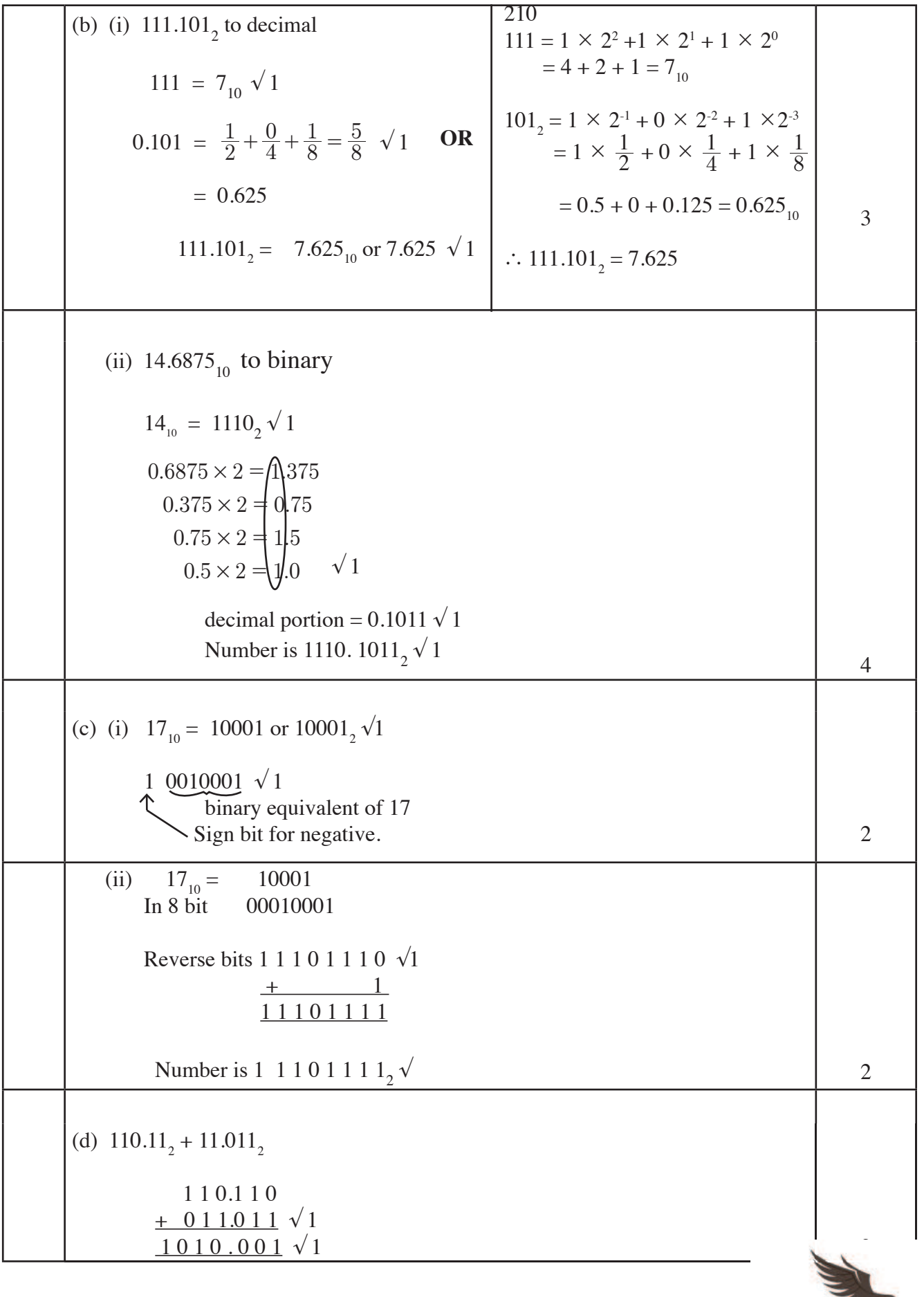

シー **MANYAM FRANCHISE** 

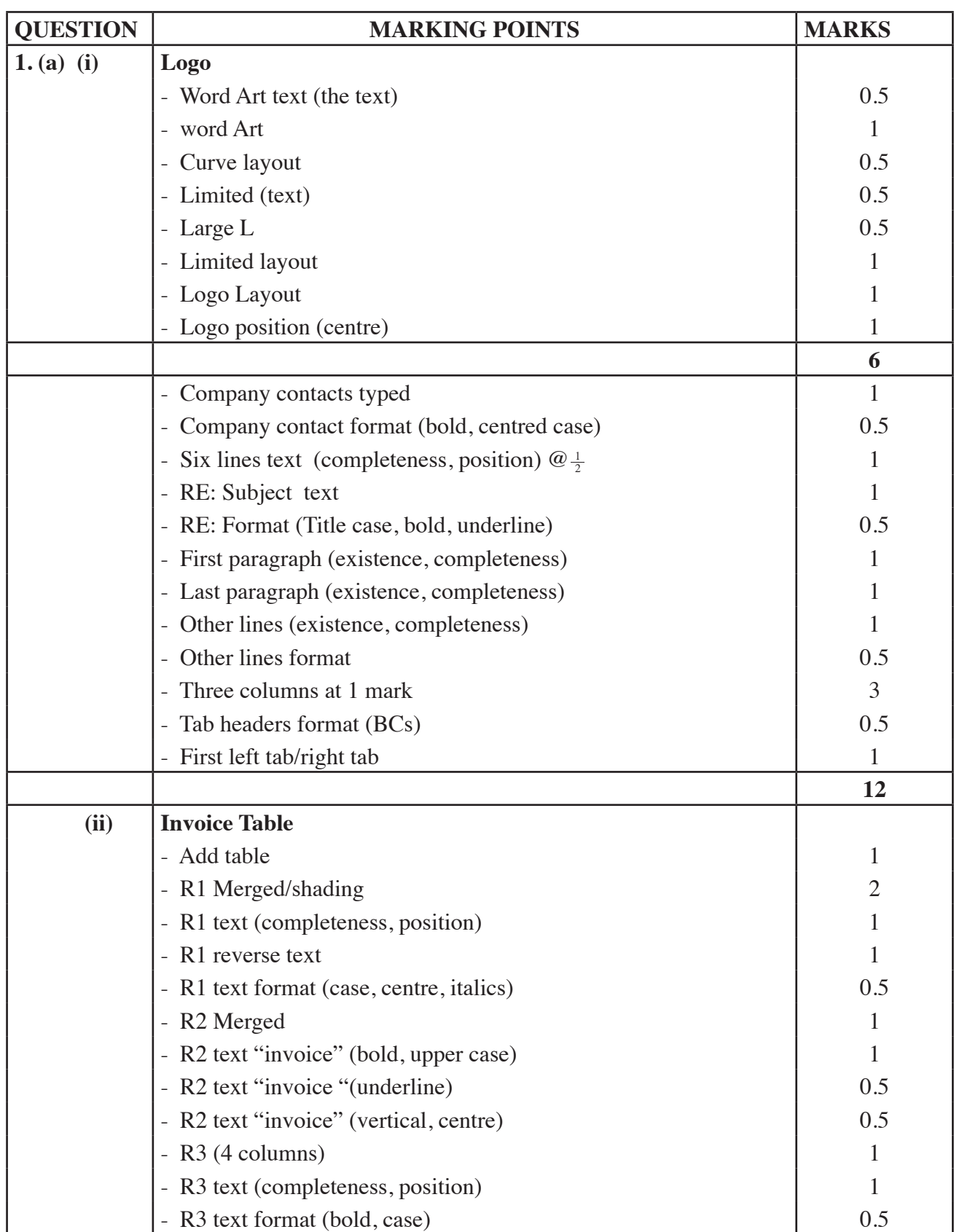

## **4.23.2 Computer Studies Paper 2 (451/2)**

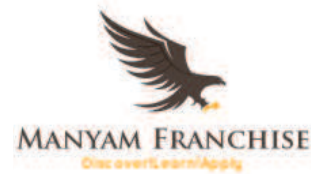

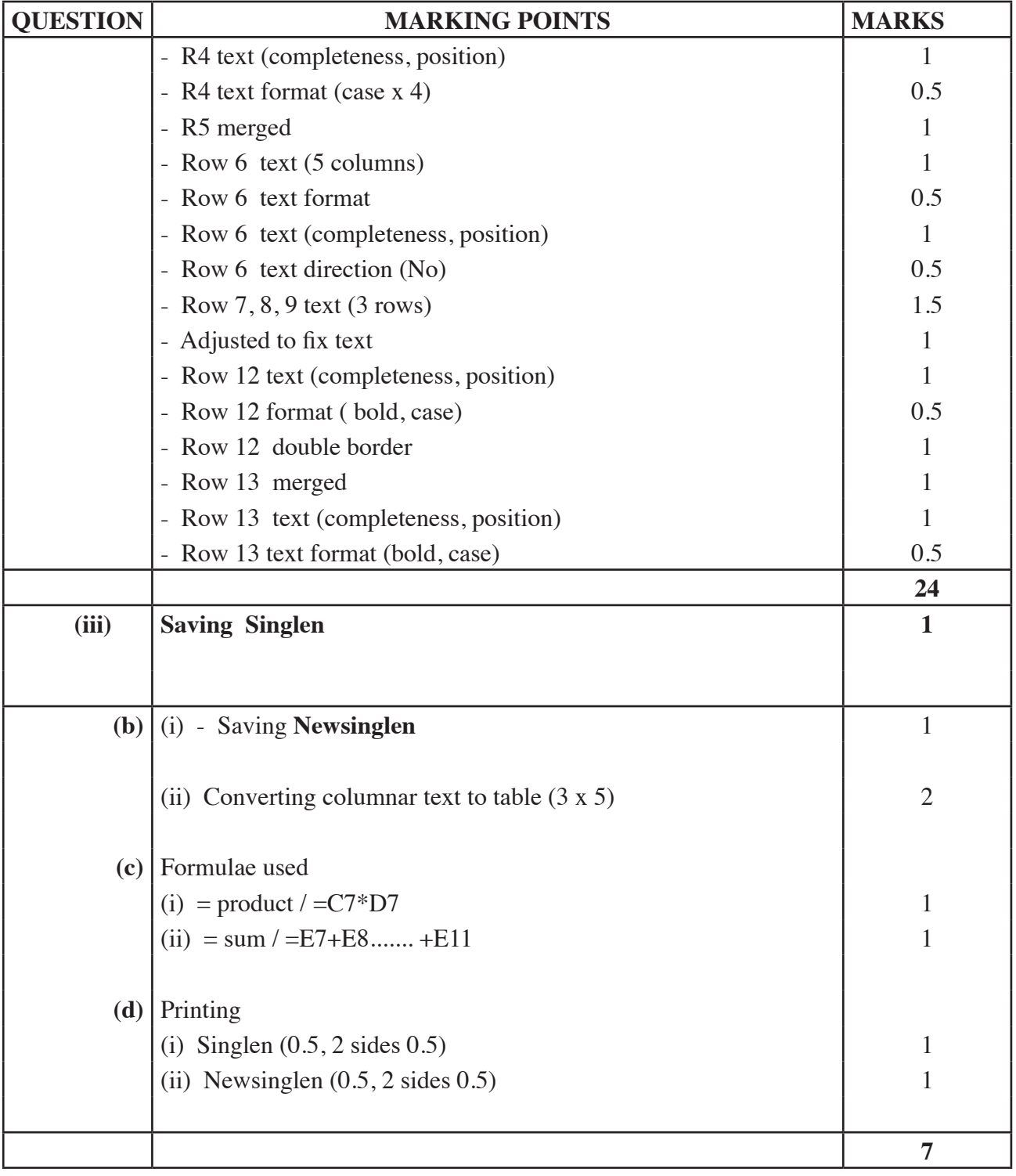

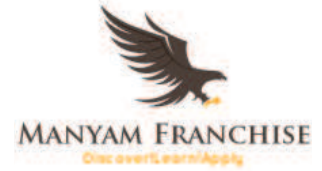

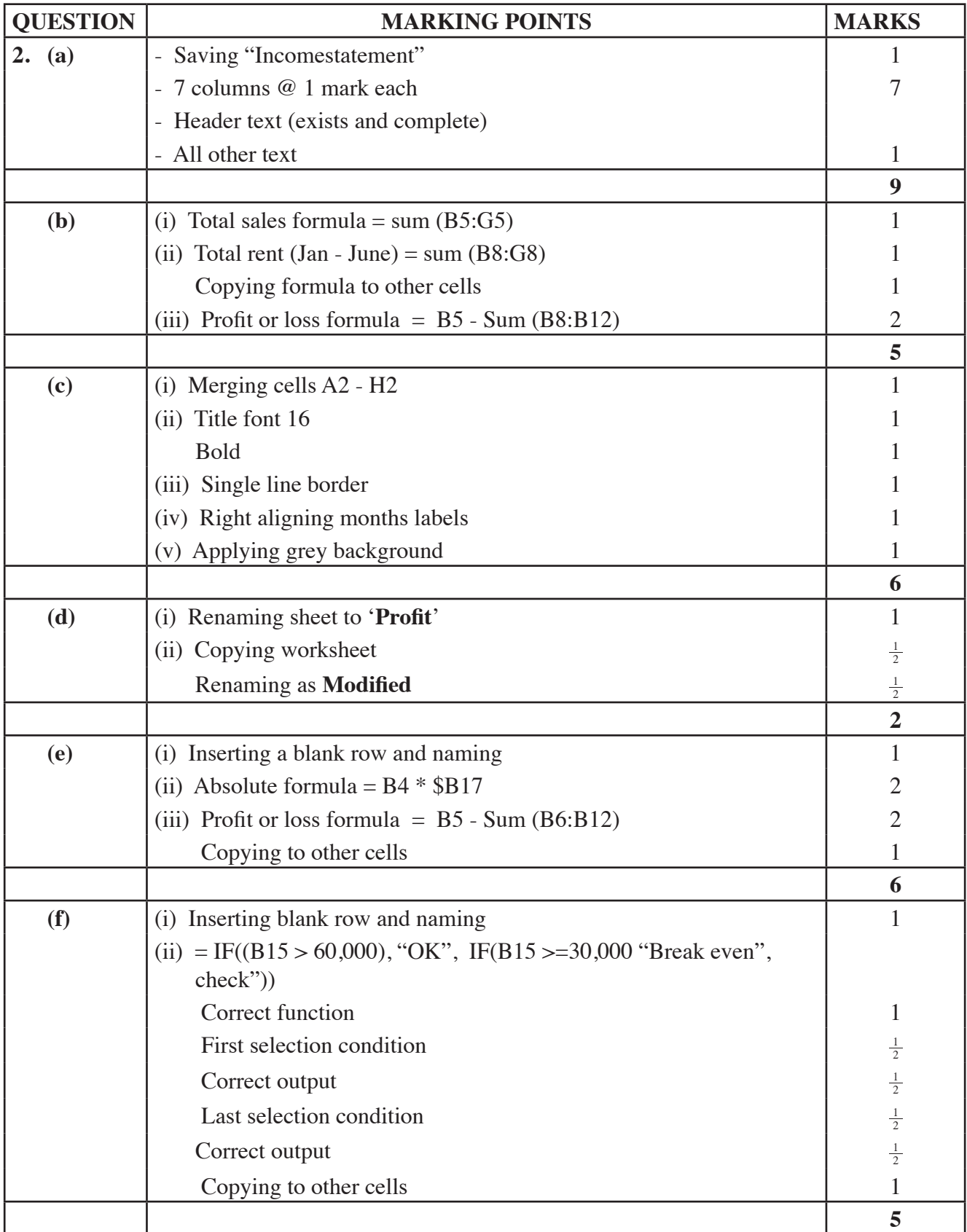

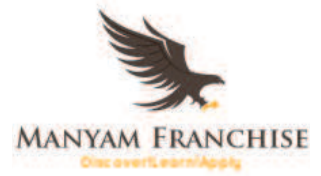

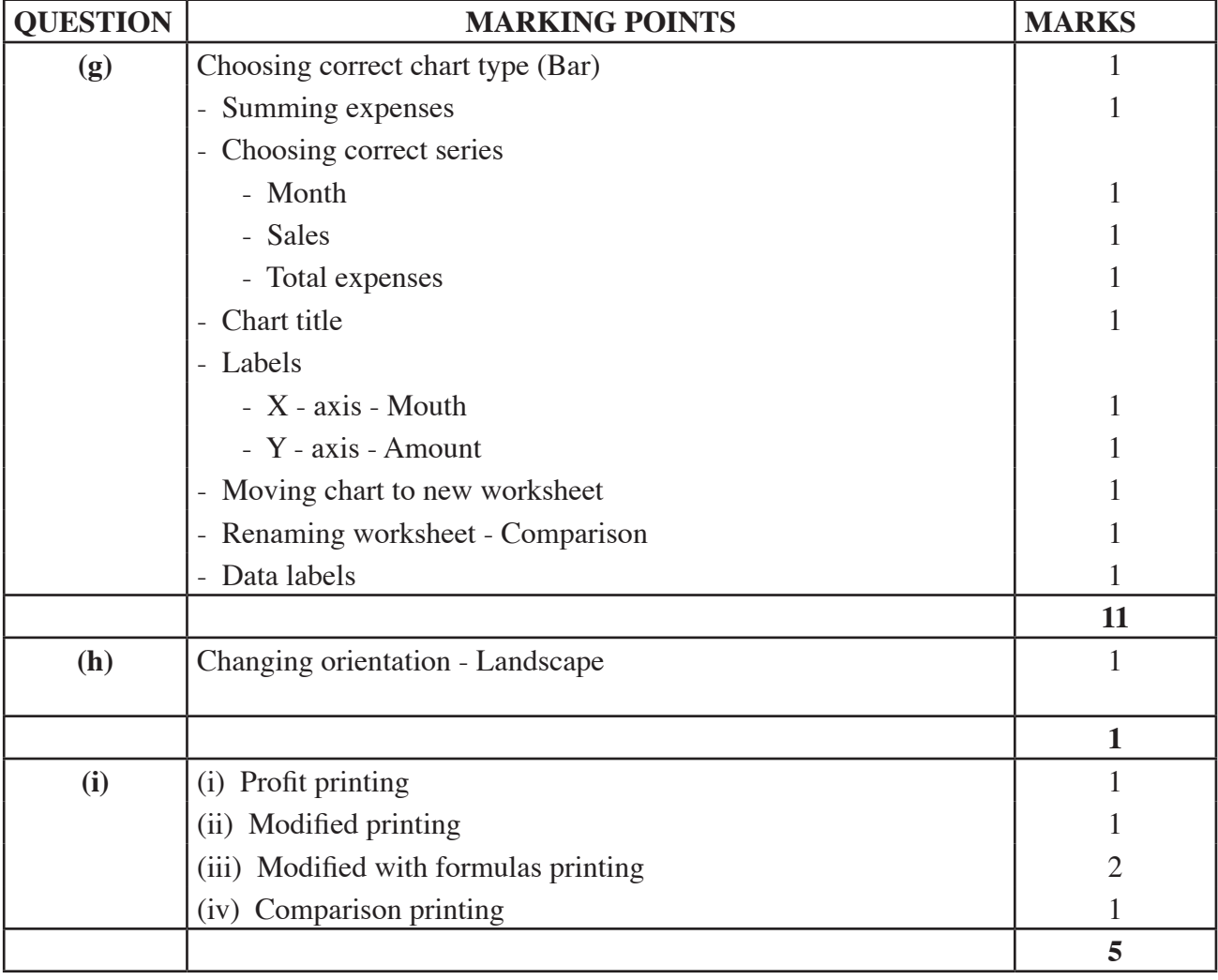

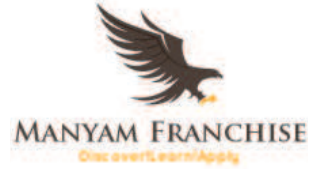